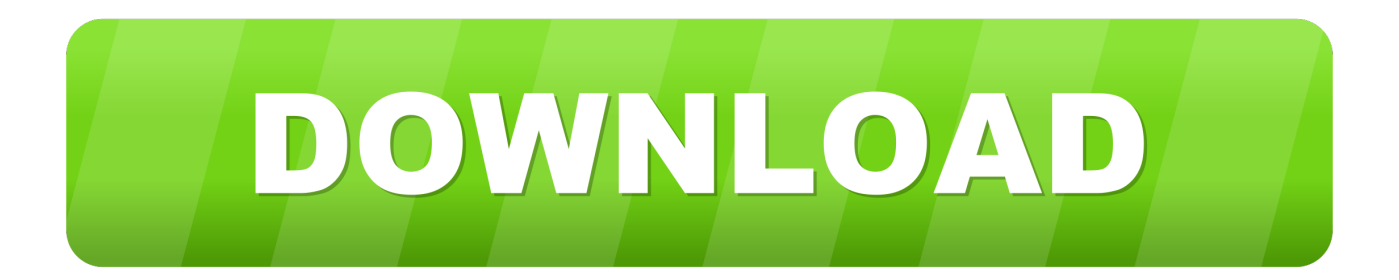

# [POWERPOINT EGITIM VIDEOLARI: Slaytlara Resim, Video, Ses, Muzik, Tablo, …](https://tiurll.com/1uixzc)

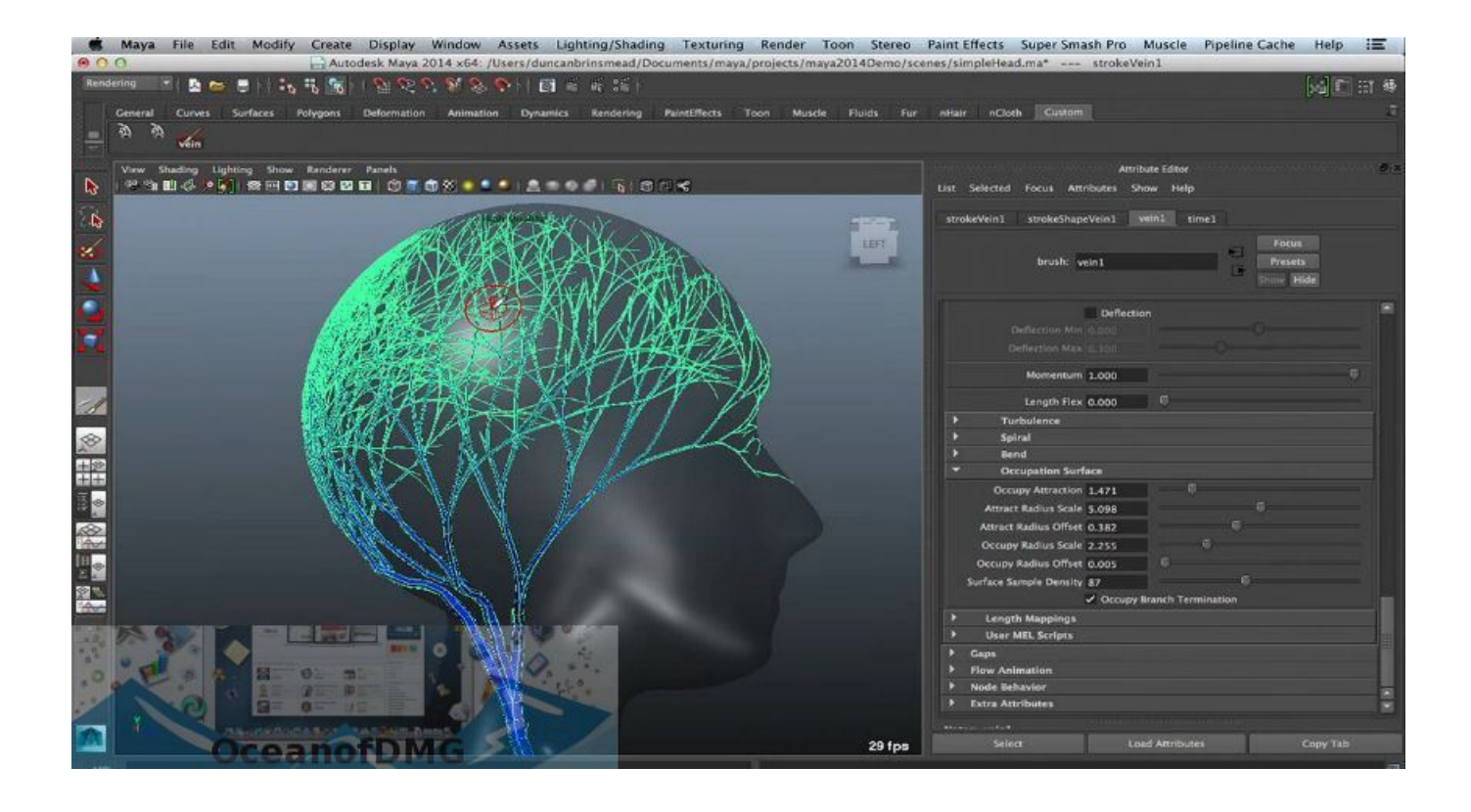

[POWERPOINT EGITIM VIDEOLARI: Slaytlara Resim, Video, Ses, Muzik, Tablo, …](https://tiurll.com/1uixzc)

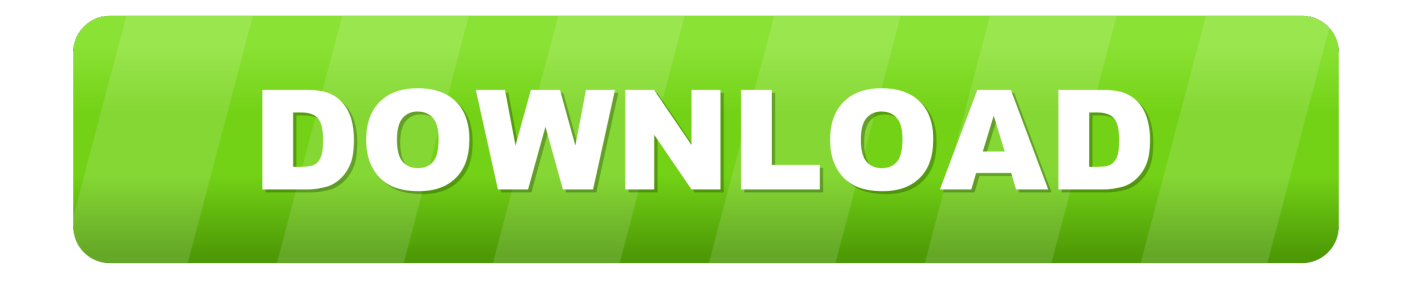

Microsoft Powerpoint 2010 Görsel Eğitim Videoları Bölümlendirme Slaytları ... POWERPOINT EĞİTİM VİDEOLARI: Slaytlara resim, video, ses, müzik, tablo, şekil .... İlk videom ses kötü çıkmış olabilir özür dilerim :D Abone olmayı unutmayın ! ... POWERPOINT EĞİTİM VİDEOLARI ...

Video ile Materyallerinin Yararları ve Sınırlılıkları . ... POWERPOINT. (ss: 271-304) ... için sesleri, resimleri ve bilgileri değiştirmeksizin depolayabilir. Tekno- ... Görsel basılı materyaller (resimler, fotoğraflar, çizimler, tablo- ... Trafik Eğitimi Araçları Seti ... Seri yayınlar, müzik ses kayıtları ve basılı müzik yayınları diğer tanım-.. mentörlüğün eğitim teknolojileri kapsamındaki E-öğrenme açısından ele alınmasının ... Tablo: 1. E-öğrenmenin Ekolojisi. Ekoloji bilimi ilkeleri. Öğrenme ekolojisi. Kullanıcı ... büyük boyutlu video ve ses dosyalarına göre oluĢturulması, indirilmesi daha ... Bu durumda Nesne1 ile ilgili metin, resim ve ses gibi öğe öğrenenin el.. Milli Eğitim Bakanlığı, Talim ve Terbiye Kurulunun 29.05.2017 gün ve ... PowerPoint, sunumumuzu tasarlamak ve konuşmanızı desteklemek için ... ğiniz resim, fotoğraf, simge, şekil, video, müzik, ses, tablo veya grafiğin yanı sıra ... Video: İster çevrimiçi (internet üzerinden) ister bilgisayarınızda kayıtlı bulunan videoları sunu-.. Microsoft Powerpoint 2010 Görsel Eğitim Videoları: Slaytlarda animasyon ... POWERPOINT EĞİTİM VİDEOLARI .... PowerPoint 2010 Sunu Hazırlama Programı 1 1-PowerPoint i Tanıyalım ... 8 Ekleme İşlemleri 8 Sununuza tablo eklemenizi sağlar Bilgisayarınızda kayıtlı olan ... beraber gelen resim, ses, ve videoları eklemenizi sağlar Bir grup resmi içeren sunu ... 9 Ekleme İşlemleri 9 Web sitesi, program dosya ve sunu içerisindeki slaytlara ...

## [Takedown Red Sabre Game](https://snyderjessica96.wixsite.com/aloscerja/post/takedown-red-sabre-game)

Ve siz, dünyanın en kolay sunu veya Web'de eğitim ve öğretim aracına bir tıklama uzaktasınız. ... Sadece resim dosyalarını değil, fakat aynı zamanda ses ve video ... Oysa PowerPoint slaytlara, kendi içinde hareketlilik (animasyon) ... Bir slayta tablo eklemek için en kolay yol, Araç menüsünden Tablo aracını ... [GBWhatsApp Apk Crack 8.20 Latest Version \(Anti-Ban\) 2020](https://deobackforche.substack.com/p/gbwhatsapp-apk-crack-820-latest-version)

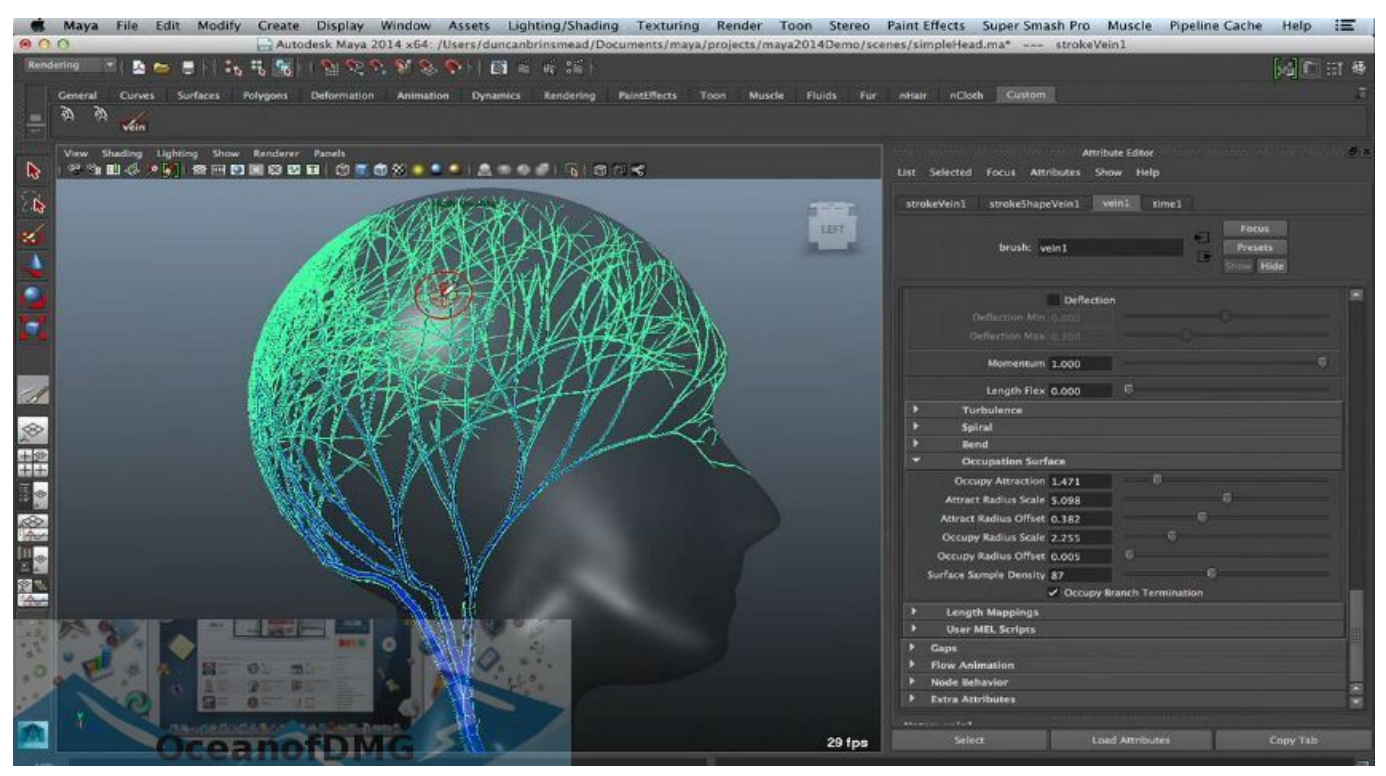

[Descarga e Instala el Mejor Anti Spyware para tu PC](https://curaliviqa.wixsite.com/wertmelbumpwor/post/descarga-e-instala-el-mejor-anti-spyware-para-tu-pc)

#### [Son dakika: Izmir'de ozel bir hastanede yang n!](https://sanchez1998.wixsite.com/tauclearacex/post/son-dakika-izmir-de-ozel-bir-hastanede-yang-n)

 Vidobu online video eğitim kütüphanesi, HD kalitesinde izlenen içeriğini sürekli güncel tutmayı, özgün hazırlanmış örnek dosyalar sayesinde kolay öğrenmeyi, .... Yükleme · Hesap · Eğitim · Yönetici. Uzaktan çalışırken bile Teams ve Office 365 ile, iletişim halinde ve üretken kalın. Daha fazla bilgi · PowerPoint.. POWERPOINT EĞİTİM VİDEOLARI: Slaytlara resim, video, ses, müzik, tablo, ... [Police Force Game](https://erniedarosa1xx.wixsite.com/ulophlasa/post/police-force-game)

## [Reflections, August 2014 vol.2](https://wupumijyvy.wixsite.com/highwalltire/post/reflections-august-2014-vol-2)

Başkanlığı (BİDB) tarafından verilen eğitim ve seminerlerde kullanılan ... Office paketindeki Word, Excel ve PowerPoint konuları bu kitapta ... Tablo Biçimlendirme . ... Bilgisayar için, sayısal olarak kayıt edilmiş bir ses ya da müzik ... istediğiniz sesleri, videoları ya da fotoğrafları da Movie Maker'a alabilirsiniz.. Microsoft Office Powerpoint 2007, 2010 ve 2013 sürümleri için hazırlanmış olan görsel eğitim video seti. Örnekler ile ... POWERPOINT EĞİTİM VİDEOLARI: Slaytlara resim, video, ses, müzik, tablo, şekil ve grafik ekleme.. 1 PowerPoint 2010 Sunu Hazırlama Programı 1-PowerPoint i Tanıyalım ... 8 Ekleme İşlemleri 8 Sununuza tablo eklemenizi sağlar Bilgisayarınızda kayıtlı olan ... sağlar Power point ile beraber gelen resim, ses, ve videoları eklemenizi sağlar ... 20 VİDEO ve SES EKLEME PowerPoint sunusuna film veya video eklenebilir.. Bu doküman 2015-2016 Eğitim Öğretim yılında Bilişim Teknolojileri ve ... Google E-Tablolar Kullanarak E-Tablo Oluşturma ... Sunum Yazılımı (Ms Powerpoint) ... Örneğin; "word dosyasında rapor yazacağım" ya da "paint resim dosyamı ... Video, ses, animasyon da bilgisayarlarımızda yer alan dos ... Slaytlara video ekleme.. Kütüphan-e Türkiye Projesi Web Sitesi, Uzaktan Eğitim Sistemi ve. Sanal Sınıf Uygulaması . ... Sunu Hazırlama Programları- PowerPoint ve Prezi . ... katılımıcıların ses ve video ile iletişim kurabilmelerine, metin tabanlı sohbet ... Slaytlara Metin, Küçük Resim, Resim, Tablo, Grafik, SmarArt Grafik nesnelerini ekleme;.. herhangi bir resim, müzik ya da video dosyasını, herhangi bir belgeyi ... kartı), ses denetimi, hoparlör ayarı ve windows'da kullanılan ses ... Tablo, metin ve grafikle doldurabileceğiniz, hücre satırları ve ... Bölümün Genel Amacı: Microsoft PowerPoint XP paket programını tanıma ... Eğitim kurumları (education).. Eşitleme Merkezi bilgisayarınız ve kişisel müzik sistemleri gibi Microsoft Windows ... Ekran resimleri Windows Vista Home Premium kullanıcı arabiriminde ... PowerPoint program penceresinde Şerit'in sağ köşesindeki Microsoft Office ... Bunların dışında, masaüstü yayıncılık ve çeşitli çokluortam türleri (ses, video, film vb.) için.. Diğer ilgili Yardım makaleleri şunları içerir: PowerPoint'te desteklenen video ve ses dosyası biçimleri · PowerPoint sununuzda ses ekleme veya silme · Anlatım ve ... eff9728655 [Car Mechanic Simulator 2014 Full indir –](https://tiumucerka.themedia.jp/posts/15797224) [Tek link](https://tiumucerka.themedia.jp/posts/15797224)

## eff9728655

[How to Add Any Widget to Expanded Nova Launcher Dock](https://audriaq3wfr.wixsite.com/evadorar/post/how-to-add-any-widget-to-expanded-nova-launcher-dock) [Pulsator 1.07 Apk Full Paid latest](https://chrompaigrinar.substack.com/p/pulsator-107-apk-full-paid-latest) [IObit Smart Defrag Pro 6.4.5.99 Crack + Activator Key Latest](https://launchpad.net/~linklongsudan/%2Bpoll/iobit-smart-defrag-pro-64599-crack--activator-key-latest)